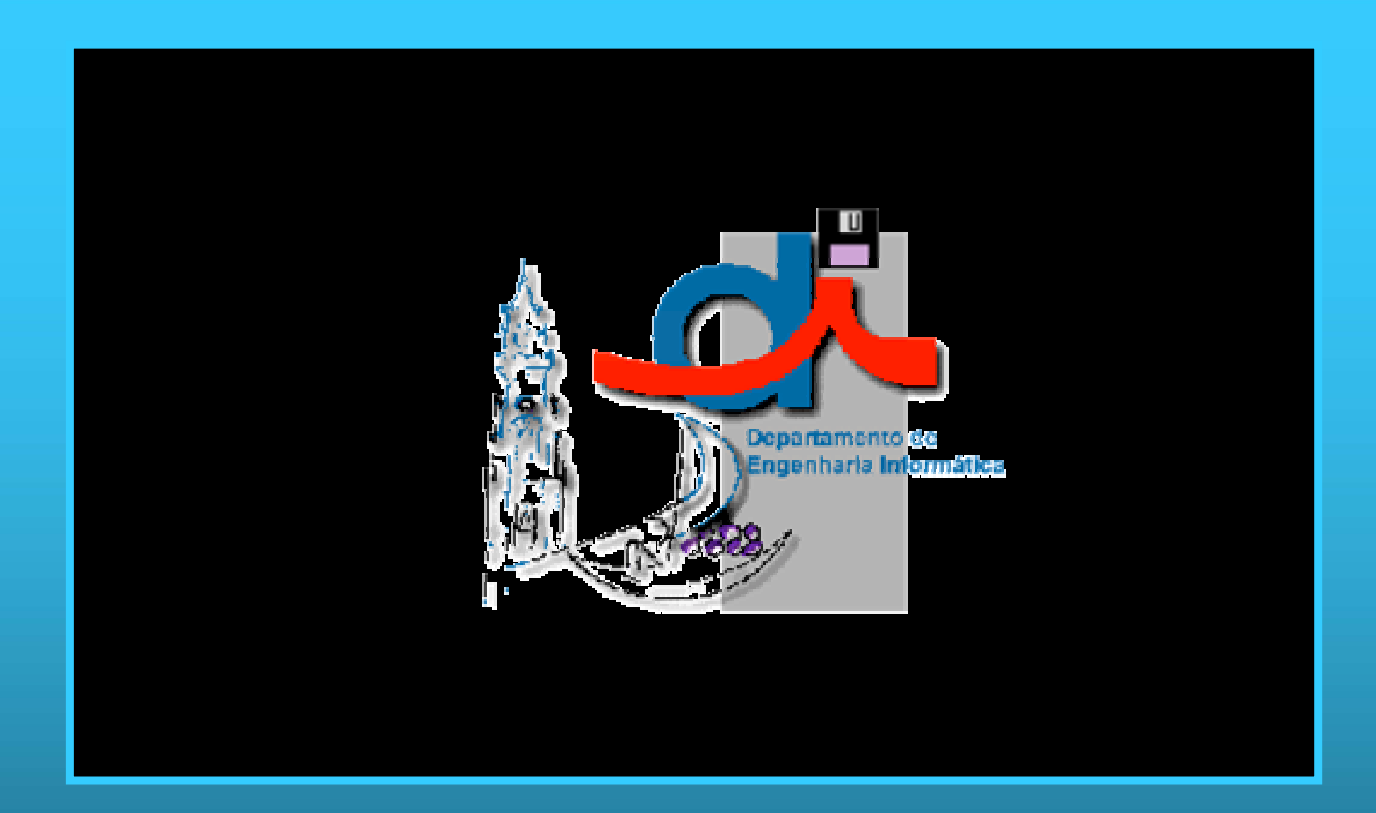

#### **Open Database Connectivity Open Database Connectivity**

*Nuno Castro Ferreira Nuno Castro Ferreira nacf@dei.isep.ipp.pt nacf@dei.isep.ipp.pt*

## **Sumário Sumário**

## $\bullet$  ODBC

## ! Arquitectura ODBC ! Arquitectura ODBC

## ! Estrutura de uma aplicação ! Estrutura de uma aplicação

#### $\triangle$  API do ODBC

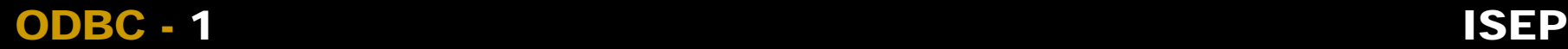

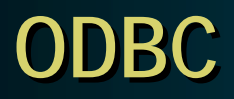

## ! ODBC – Open Database Connectivity: ! ODBC – Open Database Connectivity:

- **Permite o acesso a vários DBMS (Database Management** System) através de uma só API System) através de uma só API
- ""Isolado da aplicação e do DBMS Isolado da aplicação e do DBMS

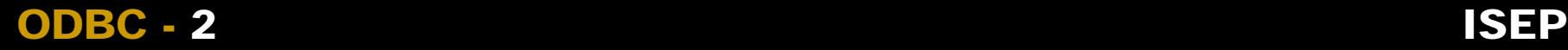

### **Arquitectura ODBC Arquitectura ODBC**

## ◆ Aplicação

- "Executa processamento e chama o ODBC Executa processamento e chama o ODBC
- ! Gestor de Drivers ! Gestor de Drivers
	- " Passa as funções de ODBC para o driver " Passa as funções de ODBC para o driver
- Drivers
	- " Processa as funções do ODBC " Processa as funções do ODBC
- ! Origem dos Dados ! Origem dos Dados
	- "Dados a que pretendemos aceder Dados a que pretendemos aceder

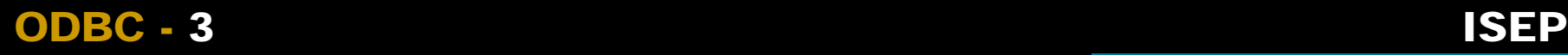

#### **Arquitectura ODBC Arquitectura ODBC**

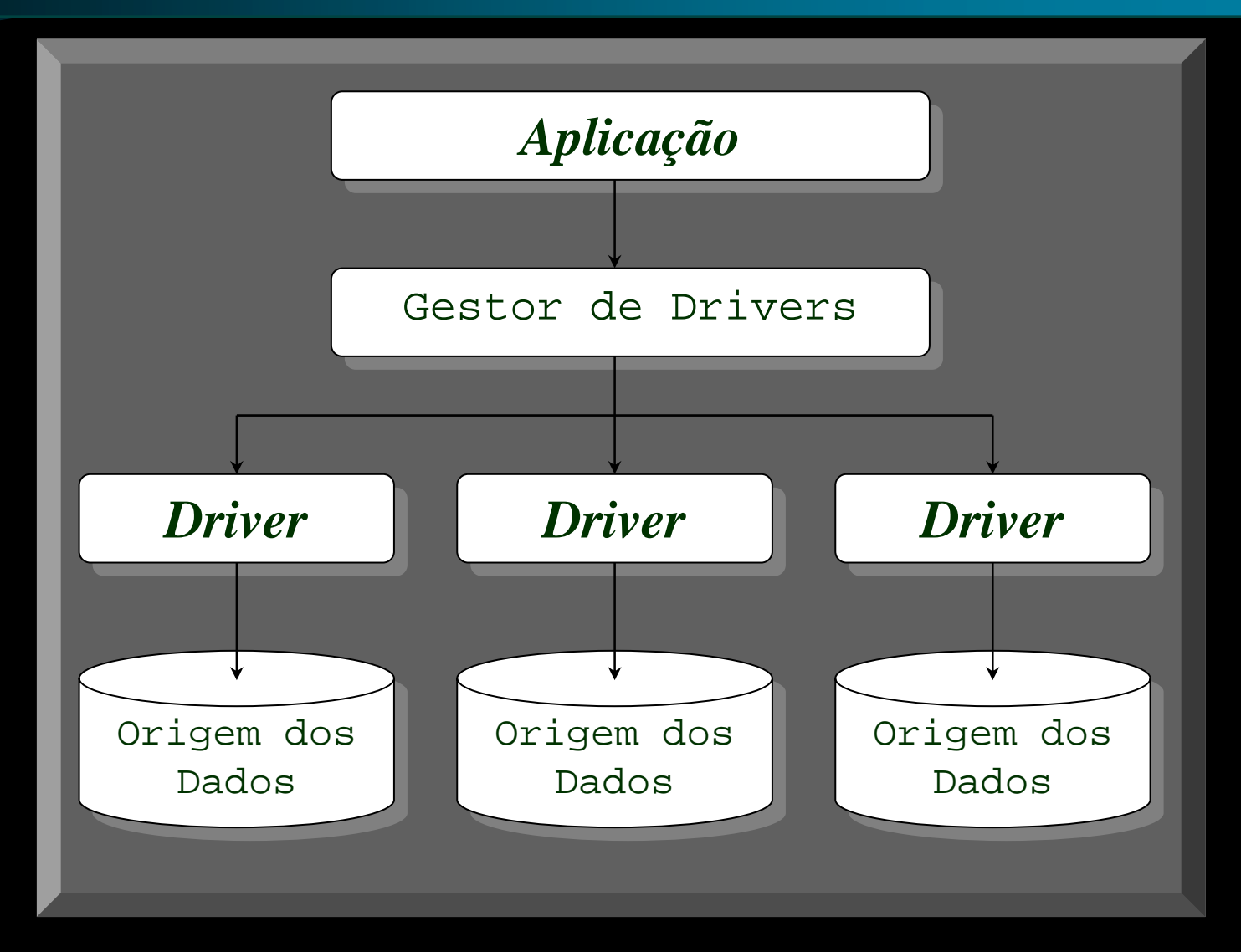

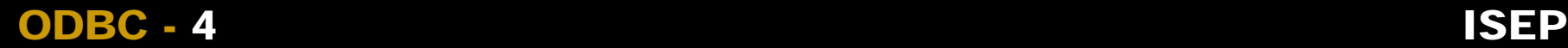

#### ! **1- Estabelecer a Conexão** ! **1- Estabelecer a Conexão**

#### " Lógica de funcionamento " Lógica de funcionamento

- • Primeiro, alocar o ambiente Primeiro, alocar o ambiente •
- Segundo, alocar a conexão Segundo, alocar a conexão

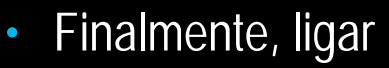

ODBC - 5

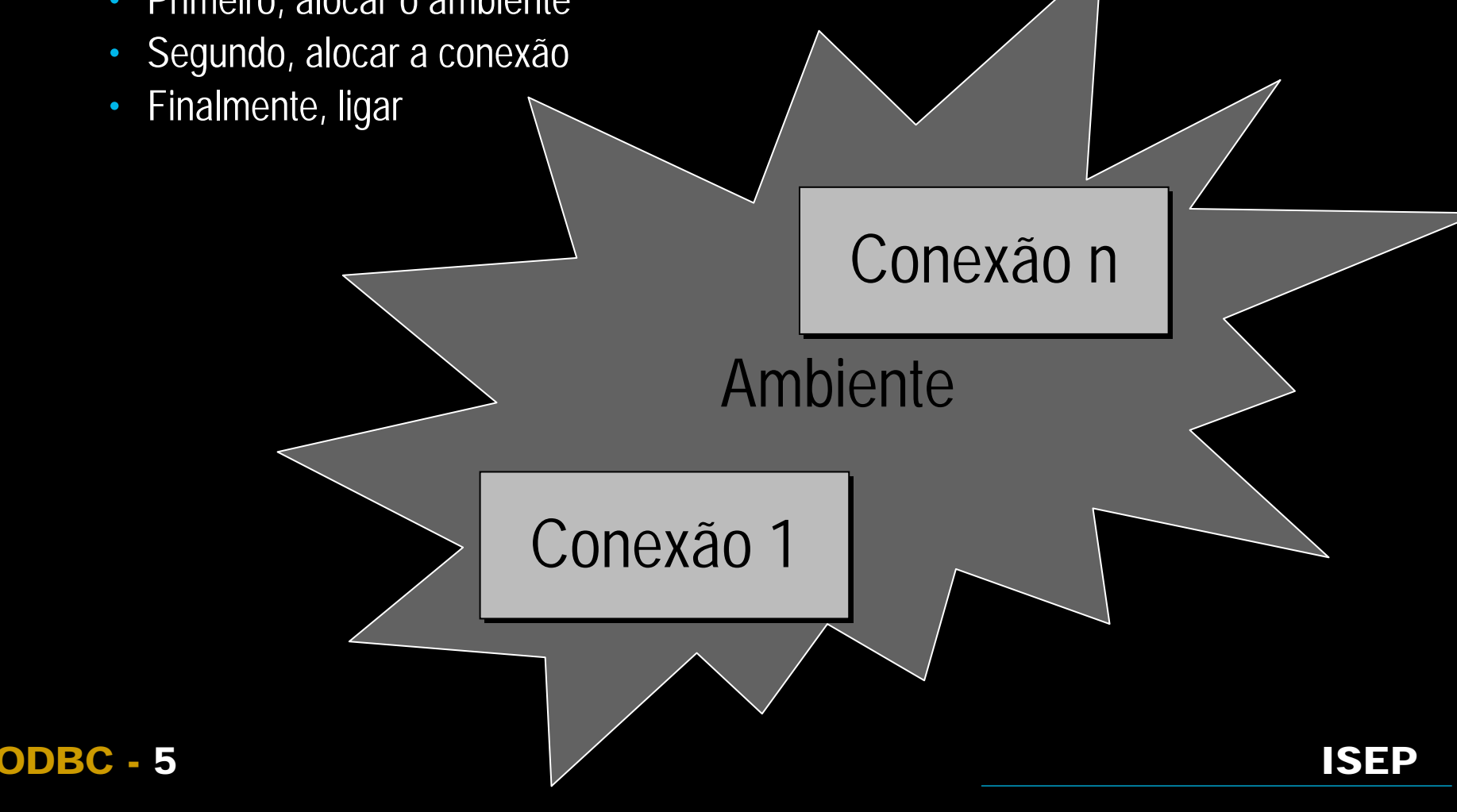

#### ! **1- Estabelecer a Conexão – Sem Transações** ! **1- Estabelecer a Conexão – Sem Transações**

- " SQLAllocHandle(...Ambiente...) " SQLAllocHandle(...Ambiente...)
- "SQLAllocHandle(...Conexão...) SQLAllocHandle(...Conexão...)
- " SQLConnect " SQLConnect

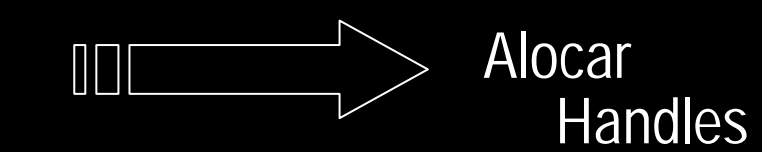

rc <sup>=</sup> SQLAllocHandle(SQL\_HANDLE\_ENV, rc <sup>=</sup> SQLAllocHandle(SQL\_HANDLE\_ENV, SQL\_NULL\_HANDLE, &hAmbiente); SQL\_NULL\_HANDLE, &hAmbiente);

rc <sup>=</sup> SQLAllocHandle(SQL\_HANDLE\_DBC, rc <sup>=</sup> SQLAllocHandle(SQL\_HANDLE\_DBC, hAmbiente, &hConexao); hAmbiente, &hConexao);

rc <sup>=</sup> SQLConnect(hConexao, "SERVIDOR", rc <sup>=</sup> SQLConnect(hConexao, "SERVIDOR", SQL\_NTS, "UTILIZADOR", SQL\_NTS, SQL\_NTS, "UTILIZADOR", SQL\_NTS, "PASSWORD", SQL\_NTS); "PASSWORD", SQL\_NTS);

! **O que é uma transacção? O que é uma transacção?**

Uma transacção é uma sequência de operações Uma transacção é uma sequência de operações executadas numas só unidade lógica de trabalho. Uma executadas numas só unidade lógica de trabalho. Uma unidade lógica de trabalho tem que ter quatro unidade lógica de trabalho tem que ter quatro propriedades, chamadas propriedades 'ACID' (Atómica, propriedades, chamadas propriedades 'ACID' (Atómica, Consistente, Isolada e Durável) de modo a ser Consistente, Isolada e Durável) de modo a ser considerada uma transacção. considerada uma transacção.

#### ! **1- Estabelecer a Conexão – Com Transacções!** ! **1- Estabelecer a Conexão – Com Transacções!**

- Alocar Handles ...
- " SQLSetConnectAttr(...SQL\_ATTR\_AUTOCOMMIT, " SQLSetConnectAttr(...SQL\_ATTR\_AUTOCOMMIT, SQL\_AUTOCOMMIT\_OFF...) SQL\_AUTOCOMMIT\_OFF...) Desligar o tratamento Desligar o tratamento

" SQLConnect " SQLConnect

automático de transacções automático de transacções

rc <sup>=</sup> SQLSetConnectAttr(hConexao, rc <sup>=</sup> SQLSetConnectAttr(hConexao, SQL\_ATTR\_AUTOCOMMIT, SQL\_ATTR\_AUTOCOMMIT, (void\*)SQL\_AUTOCOMMIT\_OFF, 0); (void\*)SQL\_AUTOCOMMIT\_OFF, 0);

rc <sup>=</sup> SQLConnect(hConexao, "SERVIDOR", rc <sup>=</sup> SQLConnect(hConexao, "SERVIDOR", SQL\_NTS, "UTILIZADOR", SQL\_NTS, SQL\_NTS, "UTILIZADOR", SQL\_NTS, "PASSWORD", SQL\_NTS); "PASSWORD", SQL\_NTS);

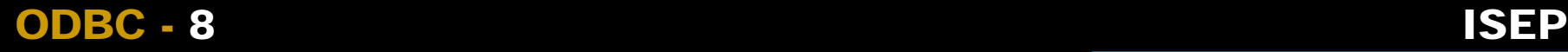

#### ! **Transacções... Transacções...**

Num ambiente transaccional, as transacções, iniciam Num ambiente transaccional, as transacções, iniciam quando é executado um comando com as quando é executado um comando com as características ACID e terminam quando é chamado o características ACID e terminam quando é chamado o SQLEndTran, fazendo um pedido de COMMIT ou SQLEndTran, fazendo um pedido de COMMIT ou ROLLBACK para todos os comandos associados a uma ROLLBACK para todos os comandos associados a uma conexão ou a um ambiente. conexão ou a um ambiente.

Quando o SQLEndTran é invocado, é iniciada uma Quando o SQLEndTran é invocado, é iniciada uma nova transacção. nova transacção.

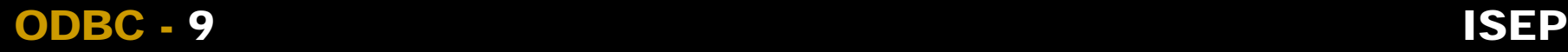

# ! **2- Iniciar** ! **2- Iniciar**

- ""SQLGetInfo SQLGetInfo
- ""SQLAllocHandle(...Comando...) SQLAllocHandle(...Comando...)
- SQLSetStmtOption

```
{\tt rc} = SQLAllocHandle(SQL_HANDLE_STMT,
 = SQLAllocHandle(SQL_HANDLE_STMT,
   hConexao,
hConexao,
    &hComando);
&hComando);
```
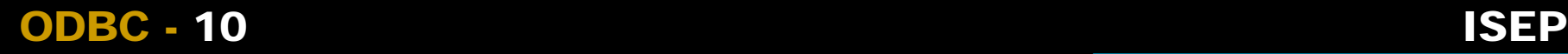

#### ! **3- Executar** ! **3- Executar**

- SQLBindParameter
- " SQLExecute " SQLExecute

rc <sup>=</sup> SQLBindParameter(hComando, 1, rc <sup>=</sup> SQLBindParameter(hComando, 1, SQL\_PARAM\_INPUT, SQL\_CHAR, SQL\_VARCHAR, SQL\_PARAM\_INPUT, SQL\_CHAR, SQL\_VARCHAR, 30, 0, strColuna1, 30, &iTamCol1); 30, 0, strColuna1, 30, &iTamCol1);

rc <sup>=</sup> SQLExecDirect(hComando, "SELECT \* rc <sup>=</sup> SQLExecDirect(hComando, "SELECT \* FROM CLIENTES WHERE NOME <sup>=</sup> ?", SQL\_NTS); FROM CLIENTES WHERE NOME <sup>=</sup> ?", SQL\_NTS);

## ! **Vantagens do uso dos parâmetros** ! **Vantagens do uso dos parâmetros**

- " Simplificação do código " Simplificação do código
- " Aumento de desempenho em chamadas consecutivas às " Aumento de desempenho em chamadas consecutivas às rotinas de execução (necessita de um Prepare, rotinas de execução (necessita de um Prepare, BindParameter e depois, em ciclo, o Execute) BindParameter e depois, em ciclo, o Execute)
- **Preparar uma só vez os comandos e executar as vezes** necessárias

```
CALL spClientes(?, ?, ?)
CALL spClientes(?, ?, ?)
INSERT INTO CLIENTES VALUES (?, ?)
INSERT INTO CLIENTES VALUES (?, ?)
SELECT * FROM STOCK WHERE PRODUTO=?
SELECT * FROM STOCK WHERE PRODUTO=?
```
"

......

## ! **4a- Se for um SELECT - Recuperar os Resultados** ! **4a- Se for um SELECT - Recuperar os Resultados**

- " SQLNumResultCols " SQLNumResultCols
- " SQLDescribeCol " SQLDescribeCol
- " SQLBindCol " SQLBindCol
- " SQLFetch " SQLFetch
- SQLGetData

```
rc = SQLBindCol(hComando, 1, SQL_C_CHAR,
rc = SQLBindCol(hComando, 1, SQL_C_CHAR,
    strCampo1, 30, &lTamCampo1);
strCampo1, 30, &lTamCampo1);
while(SQL_Fetch(hComando)==SQL_SUCCESS)
while(SQL_Fetch(hComando)==SQL_SUCCESS)
\{\,\ldots\,}
}
```
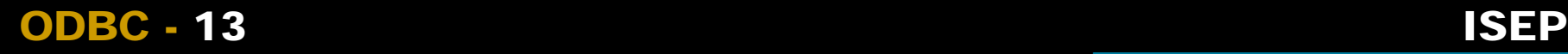

## ! **4b-Se for um Update, Delete ou Insert** ! **4b-Se for um Update, Delete ou Insert**

#### " SQLRowCount " SQLRowCount

 $\overline{rc}$  = SQLRowCount(hComando, &iNumeroRegistos);

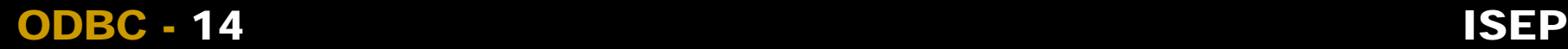

- ! **5- Terminar a Transacção** ! **5- Terminar a Transacção**
	- ""SQLEndTran SQLEndTran

 ${\tt rc}$  <sup>=</sup> SQLEndTran(SQL\_HANDLE\_ENV, <sup>=</sup> SQLEndTran(SQL\_HANDLE\_ENV, hAmbiente, hAmbiente, SQL\_COMMIT); SQL\_COMMIT);

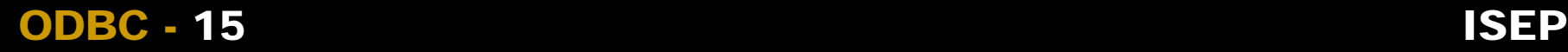

# ! **6- Desligar** ! **6- Desligar**

- "SQLFreeHandle(...Comando...) SQLFreeHandle(...Comando...)
- "SQLDisconnect SQLDisconnect
- " SQLFreeHandle(...Conexão...) " SQLFreeHandle(...Conexão...)
- " SQLFreeHandle(...Ambiente...) " SQLFreeHandle(...Ambiente...)

- ${\tt rc}$ <sup>=</sup> SQLFreeHandle(SQL\_HANDLE\_STMT, hComando); <sup>=</sup> SQLFreeHandle(SQL\_HANDLE\_STMT, hComando);
- ${\tt rc}$ <sup>=</sup> SQLDisconnect(hConexao); <sup>=</sup> SQLDisconnect(hConexao);
- ${\tt rc}$ <sup>=</sup> SQLFreeHandle(SQL\_HANDLE\_DBC, hConexao); <sup>=</sup> SQLFreeHandle(SQL\_HANDLE\_DBC, hConexao);
- ${\tt rc}$ <sup>=</sup> SQLFreeHandle(SQL\_HANDLE\_ENV, hAmbiente); <sup>=</sup> SQLFreeHandle(SQL\_HANDLE\_ENV, hAmbiente);

- ! Includes necessários ! Includes necessários
- ! Estabelecer a Conexão e Iniciar ! Estabelecer a Conexão e Iniciar
- ! Executar um comando ! Executar um comando
- ! Recuperar os resultados ! Recuperar os resultados
- ◆ Desligar

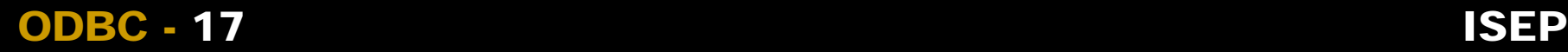

#### ◆ Includes necessários

- " #include <sup>&</sup>lt;**sql.h**<sup>&</sup>gt; " #include <sup>&</sup>lt;**sql.h**<sup>&</sup>gt;
- " #include <sup>&</sup>lt;**sqlext.h**<sup>&</sup>gt; " #include <sup>&</sup>lt;**sqlext.h**<sup>&</sup>gt;
- " #include <sup>&</sup>lt;**sqltypes.h**<sup>&</sup>gt; " #include <sup>&</sup>lt;**sqltypes.h**<sup>&</sup>gt;

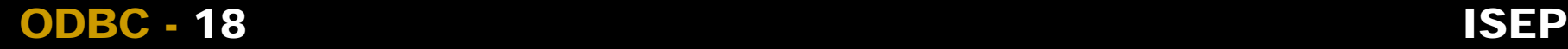

#### ◆ Estabelecer a Conexão e Iniciar

BOOL InicializaODBC(SQLHENV \*hEnv, SQLHDBC \*hDBC) BOOL InicializaODBC(SQLHENV \*hEnv, SQLHDBC \*hDBC)  $\{$ SQLRETURN RetCode=SQL\_SUCCESS; SQLRETURN RetCode=SQL\_SUCCESS; {

// Alocar <sup>o</sup> Ambiente // Alocar <sup>o</sup> Ambiente

RetCode=SQLAllocHandle(SQL\_HANDLE\_ENV, SQL\_NULL\_HANDLE, RetCode=SQLAllocHandle(SQL\_HANDLE\_ENV, SQL\_NULL\_HANDLE, hEnv); hEnv);

if(RetCode!=SQL\_SUCCESS) if(RetCode!=SQL\_SUCCESS)

MostraErroSQL(RetCode, SQL\_NULL\_HANDLE, MostraErroSQL(RetCode, SQL\_NULL\_HANDLE, SQL\_NULL\_HANDLE, SQL\_NULL\_HANDLE); SQL\_NULL\_HANDLE, SQL\_NULL\_HANDLE);

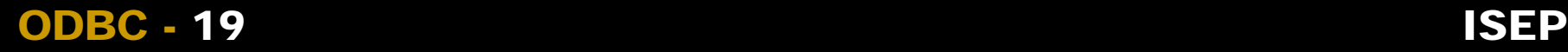

...

. .

#### • Estabelecer a Conexão e Iniciar - Continuação

```
/* Indicar qual a versão do ODBC que vai ser usada */
/* Indicar qual a versão do ODBC que vai ser usada */
RetCode=SQLSetEnvAttr(*hEnv, SQL_ATTR_ODBC_VERSION,
RetCode=SQLSetEnvAttr(*hEnv, SQL_ATTR_ODBC_VERSION,
     (void*)SQL_OV_ODBC3, 0);
(void*)SQL_OV_ODBC3, 0);
```

```
if(RetCode!=SQL_SUCCESS)
if(RetCode!=SQL_SUCCESS)
```
MostraErroSQL(RetCode, \*hEnv, SQL\_NULL\_HANDLE, MostraErroSQL(RetCode, \*hEnv, SQL\_NULL\_HANDLE, SQL\_NULL\_HANDLE); SQL\_NULL\_HANDLE);

// Alocar <sup>a</sup> Conexão // Alocar <sup>a</sup> Conexão RetCode=SQLAllocHandle(SQL\_HANDLE\_DBC, \*hEnv, hDBC); RetCode=SQLAllocHandle(SQL\_HANDLE\_DBC, \*hEnv, hDBC); if(RetCode!=SQL\_SUCCESS) if(RetCode!=SQL\_SUCCESS) MostraErroSQL(RetCode, \*hEnv, SQL\_NULL\_HANDLE, MostraErroSQL(RetCode, \*hEnv, SQL\_NULL\_HANDLE,

SQL\_NULL\_HANDLE); SQL\_NULL\_HANDLE);

#### ODBC - 2020 ISEP ISEP

......

. .

#### ! Estabelecer a Conexão e Iniciar - Estabelecer a Conexão e Iniciar - Fim

// Configurar <sup>o</sup> tipo de commit // Configurar <sup>o</sup> tipo de commit RetCode=SQLSetConnectAttr(\*hDBC, SQL\_ATTR\_AUTOCOMMIT, RetCode=SQLSetConnectAttr(\*hDBC, SQL\_ATTR\_AUTOCOMMIT, (void\*)SQL\_AUTOCOMMIT\_OFF, 0); (void\*)SQL\_AUTOCOMMIT\_OFF, 0); if(RetCode!=SQL\_SUCCESS) if(RetCode!=SQL\_SUCCESS)

MostraErroSQL(RetCode, \*hEnv, \*hDBC, SQL\_NULL\_HANDLE); MostraErroSQL(RetCode, \*hEnv, \*hDBC, SQL\_NULL\_HANDLE);

#### // Ligar // Ligar

. .

RetCode=SQLConnect(\*hDBC, (unsigned char\*)"LojaInform", RetCode=SQLConnect(\*hDBC, (unsigned char\*)"LojaInform", SQL\_NTS, NULL, SQL\_NTS, NULL, SQL\_NTS); SQL\_NTS, NULL, SQL\_NTS, NULL, SQL\_NTS);

if(RetCode!=SQL\_SUCCESS) if(RetCode!=SQL\_SUCCESS)

MostraErroSQL(RetCode, \*hEnv, \*hDBC, SQL\_NULL\_HANDLE); MostraErroSQL(RetCode, \*hEnv, \*hDBC, SQL\_NULL\_HANDLE);

```
ODBC - 2121 ISEP ISEP
return TRUE;
return TRUE;
}
}
```
#### $\triangle$  Executar um comando

// Alocar <sup>o</sup> comando // Alocar <sup>o</sup> comando RetCode=SQLAllocHandle(SQL\_HANDLE\_STMT, hDBC, &hStmt); RetCode=SQLAllocHandle(SQL\_HANDLE\_STMT, hDBC, &hStmt); if(RetCode!=SQL\_SUCCESS) if(RetCode!=SQL\_SUCCESS) MostraErroSQL(RetCode, hEnv, hDBC, SQL\_NULL\_HANDLE); MostraErroSQL(RetCode, hEnv, hDBC, SQL\_NULL\_HANDLE);

// Executar <sup>o</sup> Comando // Executar <sup>o</sup> Comando

RetCode=SQLExecDirect(hStmt, (unsigned char\*)"SELECT \* RetCode=SQLExecDirect(hStmt, (unsigned char\*)"SELECT \* FROM PRODUTOS", SQL\_NTS); FROM PRODUTOS", SQL\_NTS);

if(RetCode!=SQL\_SUCCESS) if(RetCode!=SQL\_SUCCESS)

MostraErroSQL(RetCode, hEnv, hDBC, hStmt); MostraErroSQL(RetCode, hEnv, hDBC, hStmt);

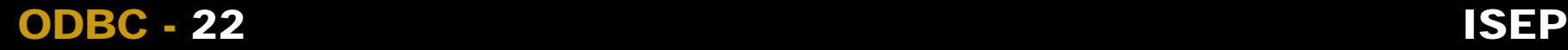

## $\triangleleft$  Recuperar os resultados

RetCode=SQLBindCol(hStmt, 1, SQL\_INTEGER, &iProduto, RetCode=SQLBindCol(hStmt, 1, SQL\_INTEGER, &iProduto, sizeof(int), &TamProduto); sizeof(int), &TamProduto);

if(RetCode!=SQL\_SUCCESS) if(RetCode!=SQL\_SUCCESS)

MostraErroSQL(RetCode, hEnv, hDBC, hStmt); MostraErroSQL(RetCode, hEnv, hDBC, hStmt);

RetCode=SQLBindCol(hStmt, 2, SQL\_CHAR, cDescricao, 50, RetCode=SQLBindCol(hStmt, 2, SQL\_CHAR, cDescricao, 50, &TamDescricao); &TamDescricao);

if(RetCode!=SQL\_SUCCESS) if(RetCode!=SQL\_SUCCESS)

MostraErroSQL(RetCode, hEnv, hDBC, hStmt); MostraErroSQL(RetCode, hEnv, hDBC, hStmt);

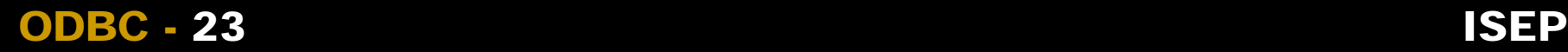

. .

```
! Recuperar os resultados - Recuperar os resultados - Fim
do
{
{
    RetCode=SQLFetch(hStmt);
RetCode=SQLFetch(hStmt);
    if(RetCode!=SQL_SUCCESS)
if(RetCode!=SQL_SUCCESS)
          MostraErroSQL(RetCode, hEnv, hDBC, hStmt);
MostraErroSQL(RetCode, hEnv, hDBC, hStmt);
    if(RetCode==SQL_SUCCESS && RetCode!=SQL_NO_DATA)
if(RetCode==SQL_SUCCESS && RetCode!=SQL_NO_DATA)
    {
          printf("Produto: [%d]\n", iProduto);
printf("Produto: [%d]\n", iProduto);
          printf("Descricao: [%s]\n", cDescricao);
printf("Descricao: [%s]\n", cDescricao);
    }
}
while(RetCode==SQL_SUCCESS || RetCode!=SQL_NO_DATA);
while(RetCode==SQL_SUCCESS || RetCode!=SQL_NO_DATA);. .
    {
    }
}
```
#### ODBC - 2424 ISEP ISEP

#### ◆ Fechar o Handle de comando

SQLFreeHandle(SQL\_HANDLE\_STMT, hStmt);

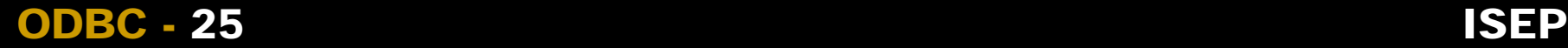

# • Desligar

```
void FinalizaODBC(SQLHENV hEnv, SQLHDBC hDBC)
void FinalizaODBC(SQLHENV hEnv, SQLHDBC hDBC)
{
{
    // Desligar da Base de Dados
// Desligar da Base de Dados
    SQLDisconnect(hDBC);
```
// Libertar <sup>o</sup> handle de Conexão // Libertar <sup>o</sup> handle de Conexão SQLFreeHandle(SQL\_HANDLE\_DBC, hDBC); SQLFreeHandle(SQL\_HANDLE\_DBC, hDBC);

// Libertar <sup>o</sup> handle de Ambiente // Libertar <sup>o</sup> handle de Ambiente SQLFreeHandle(SQL\_HANDLE\_ENV, hEnv); SQLFreeHandle(SQL\_HANDLE\_ENV, hEnv);

} }

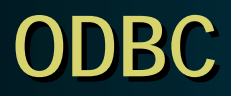

Fim

*Obrigado pela atenção! Obrigado pela atenção!*

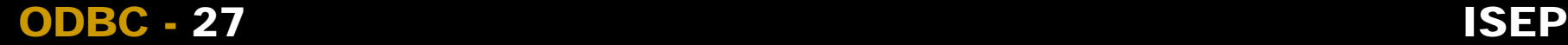

**ISEP**